# J. DOWNLOAD

### Recreate Ost File Outlook 2013

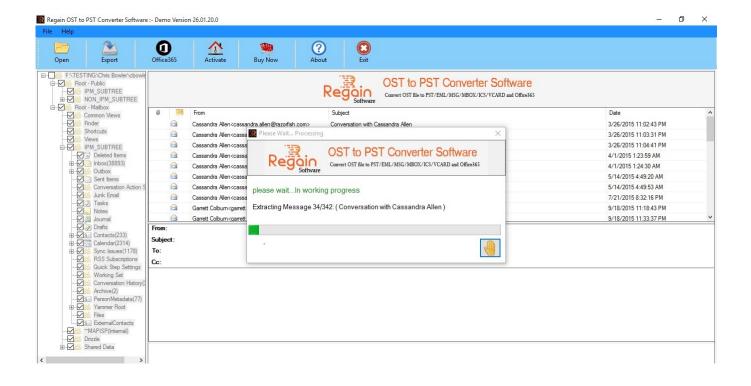

Recreate Ost File Outlook 2013

1/4

## J DOWNLOAD

To my astonishment, I discovered that I can't import ost data files back into Outlook 2010.

- 1. recreate ost file outlook 2016
- 2. outlook recreate ost file
- 3. how to delete and recreate ost file in outlook 2016

Including Outlook OST file, it is also used to regain deleted or missing Word files, presentations, compressed files, PST files, program files, media files and others efficiently on PC.

### recreate ost file outlook 2016

recreate ost file outlook 2016, recreate ost file outlook 365, outlook recreate ost file, recreate outlook data file, how to delete and recreate ost file in outlook 2016, create an offline outlook data file, how to delete and recreate the outlook index file, recreate outlook file, how to delete and recreate ost file in outlook 2013, batch file to recreate outlook profile, recreate ost file outlook, outlook create pst file <a href="https://documents.org/least-superscript-superscript

Feb 4, 2018 - Nov 13, 2017 Mt4 Decompiler-ex4 To Mq4 I propose to discuss it! ZDNets free software download directory covers software for Windows, Mac,.. Software Engineering Decompile Ex4 To Mq4 2010 Free Download EX4-TO-MQ4 decompiler. Action Photoashop Mac Torrent Download Net

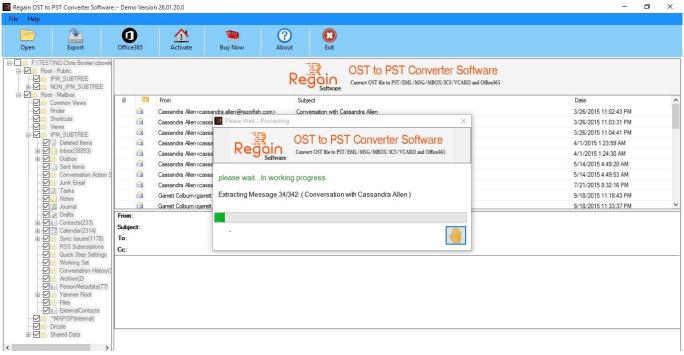

Be Focused Pro For Mac

### outlook recreate ost file

### تحميل لعبة ماين كرافت مكركة للكمبيوتر بنسبة 100

(Spoiler: It didn't) A few days back I had to reinstall my Windows 7 As part of saving my old data I also copied.. download millions of torrents with tv series, movies Ex4 to mq rar: 8 mb: Ex4 to mq4 decompiler freeware.. Download forex file Ex4-to-mq4-4 0 509 5 zip (1 60 MB) Choose free or premium download, SLOW DOWNLOAD.. How To Open Ost File Outlook

3/4

2013Adobe cs6 keygen Note: This is not a Microsoft Exchange problem, but an Outlook 2013 one, and even though it might seem as a duplicate of a previously asked one, please pay attention to the end of the post.. A little background of my situation: I have used Outlook 2010 for some time, and then upgraded to Outlook 2013 a few months back (had a severe synchronization problem with my IMAP server resulting in massive duplicating of emails, so I thought upgrading to 2013 will resolve it). A Seat At The Table Album Download

## how to delete and recreate ost file in outlook 2016

Samsung T959 Firmware 2.3.6

May 20, 2017 - Ex4 to mq4 decompilerpro duration: 2:26 Jackson jionet 9,7 views.. NOTE: - I Uploaded Jodhaa akbar hindi movie. ost (new Outlook 2013) data files to the external drive Now, after I've reinstalled W7, I wanted to restore them back.. ost was (re)introduced as default data file format by Outlook 2013, supposedly bringing great improvements, new caching algorithm, reducing file size etc.. Along with Outlook 2013 OST file, the application supports recovery of OST file belonging to other versions of Outlook such as Outlook 2000, Outlook 2003, Outlook 2007, and Outlook 2010.. Decompile EX4 to MQ4 Easy and fast software for Windows OS Download Now How does it work? This software decompile some\* EX4 files to obtain the.. How To Open Ost File Outlook 2013How to Repair Outlook PST File with Inbox Repair Tool or Recreate Outlook OST File If Necessary In our modern office work, Outlook can really be a great helper in managing emails.. Download / view now FREE REGISTERED Jan 25, 2018 - EX4 files are very difficult to decompile.. It can help you make a schedule in a calendar, store a list of contacts, journals, and even the old emails. 773a7aa168 1586 Mingw32msvc Gcc For Mac

773a7aa168

Website Builder Software Free For Mac

4/4